*Rechnernetze WS2007, Prof. Dr. Euler, Prof. Dr. Kremer, Dipl.-Ing. (FH) Dipl.-Wirt.-Ing. (FH) Eberhardt* 

## 2 Blatt 1, Testat WLAN Netzwerk

**Übung 2.1** *Bauen Sie ein WLAN Netzwerk praktisch im Labor auf. Verwenden Sie hierbei 3 Access-Points (AP's), einen Switch (5 Port) sowie diverse LAN-Patchkabel. Realisieren Sie auch ein Gateway zum LAN vom Labor und richten Sie dafür auch statische Routen ein. An jedem AP ist hierzu ein eigener Port vorhanden (welcher?).* 

**Übung 2.2** *Konfigurieren Sie die 3 AP's mit dem Admin-PC im Labor.*

a) Vergeben Sie für jeden AP eine feste IP-Adresse. Verwenden Sie dazu den IP-Adressplan vom Labor. Welcher AP ist im Netzwerk das "Default Gateway"?

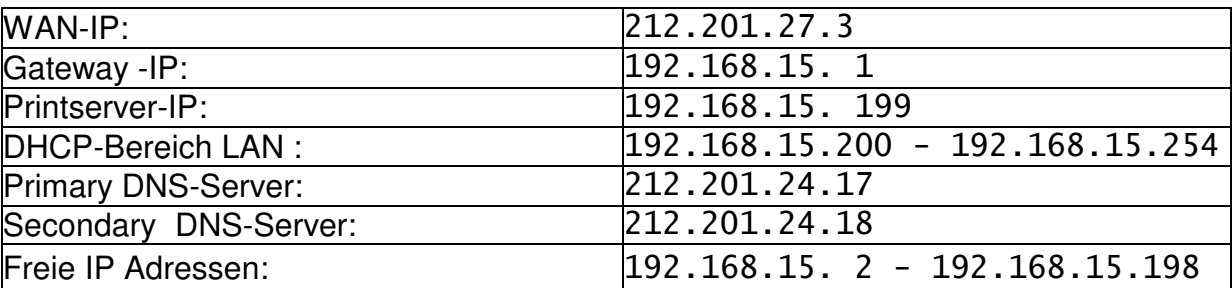

IP-Adressverteilung Raum D10

- b) Konfigurieren Sie an jedem AP den DHCP-Server. Beachten Sie dabei Beginn und Ende des IP-Adressbereichs im WLAN bzw. LAN und im WAN !
- c) Stellen Sie auch den richtigen DNS-Server in Ihrem Netzwerk ein. Welcher AP kann auch als DNS-Server im Netzwerk verwendet werden ?
- d) Stellen Sie den richtigen Betriebsmodus ein (Gateway, Router, Access Point).
- e) Konfigurieren Sie an jedem AP die Wireless-Schnittstelle.
	- Vergeben Sie eine SSID
	- Vergeben Sie einen freien Funkkanal
	- Stellen Sie den WLAN-Übertragungsstandart ein
	- Stellen Sie die notwendige HF-Sendeleistung ein
	- Richten Sie eine Verschlüsslung (WEP 128 Bit) für das WLAN ein
	- Stellen Sie den richtigen Netzwerkmodus ein (Infrastruktur, Ad HOC)

*Rechnernetze WS2006, Prof. Dr. Euler, Prof. Dr. Kremer, Dipl.-Ing. (FH) Dipl.-Wirt.-Ing. (FH) Eberhardt* 

## 2 Blatt 2, Testat WLAN Netzwerk

- Was ist der Unterschied zwischen einem Infrastruktur Netzwerk und einem Peer to Peer (Ad HOC) Netzwerk ?
- Welches Netzwerk bauen Sie gerade auf und welchen Netzwerkmodus stellen Sie dazu ein ?
- Welchen WLAN Übertragungsstandart verwenden Sie in der Übung (IEEE 802.11a, IEEE 802.11b, IEEE 802.11g) ? Wie unterscheiden Sich die genannten Übertragungsstandards?
- d) Richten Sie einen MAC-Adressfilter ein. Der Filter soll nur den Zugang zum WLAN bzw. LAN für die Wireless-Clients im Labor und für den Admin-PC zulassen. Wie können Sie die MAC-Adressen der Clients ermitteln ?
- e) Testen Sie die Funkverbindung zwischen den 3 WLAN-Clients und den 3 AP's.
- Welcher WLAN-Client ist mit welchem AP verbunden und warum ?
- f) Erstellen Sie eine Liste aller aktiven Hosts (PC's) in Ihrem aufgebauten WLAN bzw. LAN (MAC-Adresse, IP-Adresse, Hostname, ...).
- Nennen Sie die wichtigsten Einflussgrößen (Parameter) von dem die Performance eines WLAN-Netzwerks abhängig ist (min. 5 Parameter).
- g) (optional) Machen Sie sich mit den Firewall-Einstellungen im AP vertraut. Richten Sie die Firewall für http und ftp Verbindungen zum LAN / Internet (WAN) ein. Was bedeutet NAT (Network Adress Translation) ?

Der Siegeszug der WLANs ist nicht mehr aufzuhalten. Damit diese aber störungsfrei und betriebssicher laufen, ist eine präzise Planung bereits vor der Installation unabdingbar. Nachfolgend werden die wichtigsten Voraussetzungen und Werkzeuge beschrieben.

Die Kommunikation über WLAN erfreut sich zunehmender Beliebtheit und findet in immer mehr Unternehmensbereichen Einzug. Haben sich anfangs industrielle WLAN-Installationen mehr auf Lager und Logistik konzentriert, weitet sich der Einsatz zunehmend in die Produktions- und Bürokommunikation aus. Gründe sind neben der Einführung geeigneter WLAN-Sicherheitstandards (WPA, IEEE802.11i) auch eine bessere Verfügbarkeit, bedingt durch ausgereifte Hardware. Zudem sind WLANs durch neue Werkzeuge nun auch einfacher zu installieren und zu betreiben. Alle diese Vorteile dürfen aber den Anwender nicht davon abhalten, die Qualität und die Verfügbarkeit seines WLANs einer genauen Analyse zu unterziehen. Für ein störungsarmes und optimal installiertes WLAN sind bestimmte Planungs- und Betriebsfaktoren Idealerweise schon vorab zu ermitteln. Dabei sollten neben Faktoren wie Abhör- und Betriebssicherheit auch die bauliche und durch die Umgebung hervorgerufene Beeinflussung auf das WLAN untersucht werden. Dadurch lassen sich schon vorher wichtige Informationen zur optimalen Installation gewinnen. Die endgültige Platzierung der Access-Points (APs) entscheidet auch über die Verlegung fester LAN-Anschlüsse und Stromversorgungen, die gegebenenfalls auch mittels Power-over-Ethernet realisiert werden können.

#### **Funkstörungen im WLAN**

Die Verfügbarkeit von WLANs ist von einer weitgehend ungestörten Funkumgebung abhängig. Gibt es im vorgesehen Umfeld Störer, die das WLAN beeinträchtigen können? Das von den Regulierungsbehörden freigegebene ISM-Frequenzband ist für Anwendungen in Industrie, Wissenschaft und Medizin frei und darf ohne Lizenz verwendet werden. Das wiederum bedeutet, dass das WLAN speziell im 2,4-GHz-Bereich mit anderen Anwendungen konkurriert. Wesentliche Störer sind dabei unter anderem schnurlose Telefone, Bluetooth-Geräte, Mikrowellenherde und drahtlose Überwachungskameras. Die Realisierbarkeit eines WLANs nach 802.11 a/b/g hängt also maßgeblich von der Nutzung anderer Dienste in diesem Frequenzspektrum ab. Idealerweise wird eine Störungsanalyse schon im Rahmen der Vorplanung durchgeführt, um somit vor der Implementierung des WLANs entsprechende Störungsquellen lokalisieren zu können. Zeigen sich zum Beispiel im 2,4-GHz-Bereich Störer, die bestimmte WLAN-Kanäle stören, so muss auf andere Kanäle oder auch auf das (noch) ungestörte 5-GHz-Frequenzband ausgewichen werden. Auch während des späteren Betriebs ist eine regelmäßige Überwachung der entsprechenden Frequenzbänder auf Störungsquellen empfehlenswert. Eine Störungsquellenanalyse ist im Allgemeinen mit herkömmlichen WLAN-Komponenten nicht möglich und erforderte bislang teure und komplexe Spektrumanalysatoren. Die Ergebnisse dieser Laborgeräte sind oft nur für HF-Profis interpretierbar und für den täglichen Einsatz durch den IT-Administrator wenig geeignet.

### **Optimale Ausleuchtung durch Simulation**

Neben der Störungsquellenanalyse sollte schon bei der Konzeption einer WLAN-Installation die Funkausleuchtung der Arbeitsplätze optimiert werden. Hierfür sind Programme erhältlich, welche die Funkparameter auf Gebäudepläne projezieren und die interaktive Modellierung einer optimalen Abdeckung erlauben. Dadurch ist sehr

schnell ein Bild davon zu erhalten, ob einander beispielsweise Funkzellen durch Überlappung stören, ob die Signalstärke ausreichend ist, oder ob zum Beispiel der Fahrstuhlschacht das Signal signifikant schwächt und somit ein weiterer Access Point eingesetzt werden muss. Eine effiziente Lösung ist dabei die modular aufgebaute Software Site-Survey von Ekahau. Das Standardpaket dient dazu, Ausleuchtungen zu simulieren und Analysen durchzuführen. Optional gibt es den eigentlichen Site-Survey zur Vermessung der realen Installation, einen Berichtgenerator sowie ein GPS-Modul.

Für eine Vermessung benötigt der Nutzer eine JPG- oder PNG-Grafik des Gebäudeplans, auf dem dann die eigentlichen Messwerte dargestellt werden. Ist der Gebäudeplan eingelesen, wird die Aufzeichnung gestartet. Dabei scannt die Software alle Kanäle und APs durch und zeichnet die jeweilige Signalstärke am Ort auf. Schon während der Begehung färbt sich der Gebäudeplan je nach Signalstärke und visualisiert so die Abdeckung des WLANs. Nach der Vermessung kann das WLAN-Netz analysiert und optimiert werden. Es ist möglich, neben der Signalstärke auch wichtige Parameter wie Interferenzen, Signal-Rausch-Abstand und die zu erwartende Datenrate auf dem Gebäudeplan anzuzeigen.

Der häufigste Fehler bei der Planung von WLANs ist paradoxerweise der Einsatz von zu vielen APs, wodurch wegen ungenügender Kanaltrennung oftmals Interferenzen zwischen den APs erzeugt werden. Ekahau Site-Survey zeigt diese Störungen auf und ermöglicht eine Optimierung durch Veränderung der Kanaleinstellungen. Darüber hinaus bietet die Software die Möglichkeit, APs zu lokalisieren und im Plan anzuzeigen. Roaming-Grenzen und die Anzahl empfangbarer APs sind weitere nützliche Visualisierungen. Mit der optionalen Berichtsfunktion lässt sich mit Hilfe edierbarer HTML-Vorlagen eine Dokumentation des WLANs erzeugen. Mit dem optionalen Planer-Modul wird der Benutzer in die Lage versetzt,

umfangreiche WLAN-Strukturen auf dem Bildschirm zu planen. Es werden auch hier ein Gebäudeplan eingelesen und die Skalierung eingestellt. Wände, Türen, Regale und andere ein WLAN beeinflussende Elemente werden in den Plan eingezeichnet. Hierfür steht eine Bibliothek an Materialien zu Verfügung, die je nach Erfahrung des Anwenders erweitert werden kann. Danach können APs beliebig gesetzt und deren Signalstärke, Antennentyp und Ausrichtung eingestellt werden. Ekahau-Site-Survey simuliert in Echtzeit die Ausleuchtung, aber auch die zu erwartende Datenrate, Interferenzen und den Signal-Rausch-Abstand. Die geplanten Netzwerke können dann mit Hilfe der optionalen Reportfunktion in eine Berichtform gebracht werden, die schließlich vom Installateur als Arbeitsweisung genutzt wird.

Quelle: Auszüge aus der Zeitschrift network Computing, Februar 2007 www.networkcomputing.de

# **Glossar**

**802.11a** - Ein Standard für drahtlosen Netzwerkbetrieb, der eine maximale Datenübertragungsrate von 54 MBit/s sowie eine Betriebsfrequenz von 5 GHz festlegt.

**802.11b** - Ein Standard für drahtlosen Netzwerkbetrieb, der eine maximale Datenübertragungsrate von 11 MBit/s sowie eine Betriebsfrequenz von 2,4 GHz festlegt.

**802.11g** - Ein Standard für drahtlosen Netzwerkbetrieb, der eine maximale Datenübertragungsrate von 54 MBit/s und eine Betriebsfrequenz von 2,4 GHz festlegt sowie eine rückwärtige Kompatibilität mit 802.11b-Geräten garantiert.

**Adapter** - Ein Gerät, mit dem Ihr Computer Netzwerkfunktionalität erhält.

**Ad-Hoc**- Eine Gruppe drahtloser Geräte, die direkt miteinander kommunizieren (Peer-to-Peer) statt über einen Zugriffspunkt (AP).

**AES** (**A**dvanced **E**ncryption **S**tandard) – Eine Sicherheitsmethode, die mit symmetrischer 128-Bit-Block-Datenverschlüsselung arbeitet.

**Backbone** - Der Teil des Netzwerks, der die meisten Systeme und Netzwerke miteinander verbindet und die meisten Daten verarbeitet.

**Bandbreite** - Die Übertragungskapazität eines bestimmen Geräts oder Netzwerks.

**Bit** - Eine binäre Zahl.

**Breitband** - Eine stets aktive, schnelle Internetverbindung.

**Bridge** - Ein Gerät zur Verbindung unterschiedlicher Netzwerke.

**Browser** - Ein Browser ist eine Anwendung, mit der auf alle im World Wide Web enthaltenen Informationen zugegriffen werden kann.

**Byte** - Eine Dateneinheit, in der Regel mit einer Länge von acht Bit.

**CSMA/CA** (**C**arrier **S**ense **M**ultiple **A**ccess/**C**ollision **A**voidance) - Eine Datenübertragungsmethode, die verwendet wird, um Datenkollisionen zu verhindern.

**CTS** (**C**lear **T**o **S**end) - Ein von einem Gerät gesendetes Signal mit der Mitteilung, dass das Gerät Daten empfangen kann.

**Daisy Chain** - Eine Methode, bei der Geräte in Reihe (in einer Kette) miteinander verbunden werden.

**Datenbank** - Eine Datensammlung, die so organisiert ist, dass die enthaltenen Daten schnell und einfach verwaltet und aktualisiert werden können sowie problemlos abrufbar sind.

**DDNS** (**D**ynamic **D**omain **N**ame **S**ystem) - System, in dem eine Website, ein FTP oder E-Mail-Server mit einer dynamischen IP-Adresse einen festen Domänennamen (z.B. www.xyz.com) verwenden kann.

**DHCP** (**D**ynamic **H**ost **C**onfiguration **P**rotocol) - Ein Netzwerkprotokoll, das es Administratoren ermöglicht, Computern im Netzwerk temporäre IP-Adressen zuzuweisen, indem Benutzer eine IP-Adresse für einen eingeschränkten Zeitraum in Form von "Leasing" erhalten, anstatt ihnen eine permanente IP-Adresse zuzuweisen.

**DMZ** (**D**e**m**ilitarized **Z**one) - Hebt den Firewall-Schutz des Routers für einen PC auf, so dass dieser im Internet "sichtbar" wird.

**DNS** (**D**omain **N**ame **S**erver) - Die IP-Adresse des Servers Ihres Internetdienstanbieters, der die Namen von Websites in IP-Adressen übersetzt.

**Domäne** - Ein spezifischer Name für ein Netzwerk bestehend aus mehreren Computern.

**DSL** (**D**igital **S**ubscriber **L**ine) - Eine stets aktive Breitbandverbindung über herkömmliche Telefonleitungen.

**DSSS** (**D**irect-**S**equence **S**pread-**S**pectrum) - Eine bestimmte Art der Frequenzübertragung, die ein redundantes Bit-Muster enthält, um die Wahrscheinlichkeit von Datenverlusten bei der Übertragung zu senken.

**DTIM** (**D**elivery **T**raffic **I**ndication **M**essage) - Eine in Datenpaketen enthaltene Nachricht, die zur Verbesserung der Effizienz drahtloser Verbindungen beitragen kann.

**Durchsatz** - Die Datenmenge, die in einem bestimmten Zeitraum erfolgreich von einem Knoten zu einem anderen Knoten übertragen werden kann.

**Dynamische IP-Adresse** - Eine von einem DHCP-Server zugewiesene temporäre IP-Adresse.

**EAP** (**E**xtensible **A**uthentication **P**rotocol) – Ein allgemeines Authentifizierungsprotokoll, das zur Steuerung des Zugriffs auf ein Netzwerk verwendet wird. Viele spezielle Authentifizierungsmethoden funktionieren innerhalb dieses Rahmens.

**EAP-PEAP** (**E**xtensible **A**uthentication **P**rotocol-**P**rotected **E**xtensible **A**uthentication **P**rotocol) – Eine gegenseitige Authentifizierungsmethode, die sich einer Kombination aus digitalen Zertifikaten und anderen Systemen, z.B. Kennwörtern, bedient.

**EAP-TLS** (**E**xtensible **A**uthentication **P**rotocol-**T**ransport **L**ayer **S**ecurity) - Eine gegenseitige Authentifizierungsmethode, die digitale Zertifikate verwendet.

**Ethernet** - Ein Netzwerkprotokoll, mit dem festgelegt wird, wie Daten auf gängigen Übertragungsmedien gespeichert und von dort abgerufen werden.

**Finger** - Ein Programm, das Ihnen den Namen angibt, der einer E-Mail-Adresse zugewiesen ist.

**Firewall** - Ein Set relevater Programme, die sich auf einem Netzwerk-Gateway-Server befinden und die Ressourcen eines Netzwerks vor Benutzern aus anderen Netzwerken schützt.

**Firmware** - Programmcode in einem Netzwerkgerät.

**Fragmentierung** - Das Aufteilen von Paketen in kleinere Einheiten bei der Übertragung über ein Netzwerkmedium, das die ursprüngliche Größe des Pakets nicht unterstützt.

**FTP** (**F**ile **T**ransfer **P**rotocol) – Ein Protokoll zur Übertragung von Dateien in einem TCP/IP-Netzwerk.

**Gateway** - Ein Gerät, das Netzwerke mit unterschiedlichen, inkompatiblen Kommunikationsprotokollen miteinander verbindet.

**Halbduplex** - Datenübertragung, die über eine einzelne Leitung in beide Richtungen erfolgt, jedoch jeweils nur in die eine oder die andere Richtung.

**Hardware** - Die physischen Geräte im Bereich Computer, Telekommunikation und andere Geräte der Informationstechnologie.

**Heraufladen** - Das Übertragen einer Datei über ein Netzwerk.

**Herunterladen** - Das Empfangen einer Datei, die über ein Netzwerk übertragen wurde.

**Hochfahren** - Starten des Computers, so dass dieser Befehle ausführt.

**HTTP** (**H**yper**T**ext **T**ransport **P**rotocol) - Kommunikationsprotokoll, das zum Anschließen von Servern an das World Wide Web verwendet wird.

**Infrastruktur** - Ein drahtloses Netzwerk, das über einen Zugriffspunkt (AP) mit einem verdrahteten Netzwerk verbunden ist.

**IP** (**I**nternet **P**rotocol) - Ein Protokoll zum Senden von Daten über ein Netzwerk.

**IP-Adresse** - Die Adresse, anhand der ein Computer oder ein Gerät im Netzwerk identifiziert werden kann.

**IPCONFIG** - Ein Dienstprogramm von Windows 2000 und Windows XP, das die IP-Adresse eines bestimmten Geräts im Netzwerk anzeigt.

**IPSec** (**I**nternet **P**rotocol **Sec**urity) - Ein VPN-Protokoll, das für den sicheren Austausch von Paketen auf der IP-Ebene verwendet wird.

**ISM-Band** - Bei drahtlosen Übertragungen verwendetes Funkband.

**ISP** (**I**nternet **S**ervice **P**rovider) - Internetdienstanbieter, über den auf das Internet zugegriffen werden kann.

**Kabelmodem** - Ein Gerät, über das ein Computer mit dem Kabelfernsehnetzwerk verbunden wird, das wiederum eine Verbindung zum Internet herstellt.

**Kennphrase** - Wird wie ein Kennwort verwendet und erleichtert die WEP-Verschlüsselung, indem für Linksys Produkte automatisch WEP-Verschlüsselungsschlüssel erstellt werden.

**Knoten** - Ein Netzwerkknoten- bzw. -verbindungspunkt, üblicherweise ein Computer oder eine Workstation.

**LAN** - Die Computer- und Netzwerkprodukte, aus denen sich Ihr lokales Netzwerk zusammensetzt.

**LEAP** (**L**ightweight **E**xtensible **A**uthentication **P**rotocol) - Eine gegenseitige Authentifizierungsmethode, die sich eines Benutzernamens und eines Kennwortsystems bedient.

**MAC** (**M**edia **A**ccess **C**ontrol)-**Adresse** - Eine eindeutige Adresse, die ein Hersteller einem jeden Netzwerkgerät zuweist.

**Mbit/s** (**M**ega**B**it **p**ro **S**ekunde) - Eine Million Bit pro Sekunde; eine Messeinheit für die Datenübertragung.

**mIRC** - Ein Internet Relay Chat-Programm, das unter Windows läuft.

**Multicasting** - Das gleichzeitige Senden von Daten an eine Gruppe von Zielen.

**NAT** (**N**etwork **A**ddress **T**ranslation) - Die NAT-Technologie übersetzt IP-Adressen von lokalen Netzwerken in eine andere IP-Adresse für das Internet.

**Netzwerk** - Mehrere Computer oder Geräte, die miteinander verbunden sind, damit Benutzer Daten gemeinsam nutzen, speichern und untereinander austauschen können.

**NNTP** (**N**etwork **N**ews **T**ransfer **P**rotocol) - Das Protokoll, mit dem eine Verbindung zu Usenet-Gruppen im Internet hergestellt wird.

**OFDM** (**O**rthogonal **F**requency **D**ivision **M**ultiplexing) - Eine Art der Frequenzübertragung, bei der der Datenstrom in eine Reihe von Datenströmen mit geringerer Geschwindigkeit geteilt wird, damit keine Informationen während der Übertragung verloren gehen können.

**Paket** - Eine Dateneinheit, die über ein Netzwerk gesendet wird.

**PEAP** (**P**rotected **E**xtensible **A**uthentication **P**rotocol) - Eine gegenseitige Authentifizierungsmethode, die sich einer Kombination aus digitalen Zertifikaten und anderen Systemen, z.B. Kennwörtern, bedient.

**Ping** (**P**acket **IN**ternet **G**roper) - Internetdienstprogramm, mit dem bestimmt werden kann, ob eine bestimmte IP-Adresse online ist.

**POP3** (**P**ost **O**ffice **P**rotocol **3**) - Ein Standard-Mail-Server, der gewöhnlich im Internet verwendet wird.

**Port** - Der Anschlusspunkt an einem Computer oder Netzwerkgerät, an den ein Kabel oder ein Adapter angeschlossen werden kann.

**P**ower **o**ver **E**thernet (**PoE**) - Eine Technologie, die es ermöglich, Daten und Strom über ein Ethernet-Netzwerkkabel zu liefern.

**PPPoE** (**P**oint to **P**oint **P**rotocol **o**ver **E**thernet) - Eine Art Breitbandverbindung, die neben der Datenübertragung eine Authentifizierungsmöglichkeit (Benutzername und Kennwort) bietet.

**PPTP** (**P**oint-to-**P**oint **T**unneling **P**rotocol) - VPN-Protokoll, mit dem das Point-to-Point-Protokoll (PPP) über einen Tunnel durch das IP-Netzwerk geleitet werden kann. Dieses Protokoll wird in Europa auch als eine Art Breitbandverbindung verwendet.

**Präambel** - Teil des drahtlosen Signals, das den Netzwerkdatenverkehr synchronisiert.

**Puffer** - Ein freigegebener oder zugewiesener Speicherbereich, der zur Unterstützung und Koordination unterschiedlicher Aktivitäten im Computer oder im Netzwerk verwendet wird, damit sich die Geräte nicht gegenseitig behindern.

**RADIUS** (**R**emote **A**uthentication **D**ial-**I**n **U**ser **S**ervice) - Ein Protokoll, das den Netzwerkzugang anhand eines Authentifizierungsservers kontrolliert.

**RJ-45** (**R**egistered **J**ack**-45**) - Ein Ethernet-Anschluss für bis zu acht Drähte.

**Roaming** - Die Fähigkeit, mit einem drahtlosen Gerät von einem Bereich eines Zugriffspunkts (AP) zu einem Anderen zu wechseln, ohne die Verbindung unterbrechen zu müssen.

**Router** - Ein Netzwerkgerät zur Verbindung mehrerer Netzwerke miteinander.

**RTS** (**R**equest **T**o **S**end) - Eine Netzwerkmethode zur Koordination großer Pakete mittels Einstellung von RTS-Schwelle.

**Server** - Ein beliebiger Computer, der innerhalb eines Netzwerks dafür sorgt, dass Benutzer auf Dateien zugreifen, diese drucken, miteinander kommunizieren und andere Aktionen ausführen können.

**Signalintervall** - Daten, die auf Ihrem drahtlosen Netzwerk übertragen werden, damit das Netzwerk synchronisiert bleibt.

**SMTP** (**S**imple **M**ail **T**ransfer **P**rotocol) - Das standardmäßige E-Mail-Protokoll im Internet.

**SNMP** (**S**imple **N**etwork **M**anagement **P**rotocol) - Ein weit verbreitetes und häufig verwendetes Protokoll zur Netzwerküberwachung und -steuerung.

**Software** - Befehle für den Computer. Ein Set mit Befehlen, die eine bestimmte Aufgabe ausführen, bezeichnet man als "Programm".

**SOHO** (**S**mall **O**ffice/**H**ome **O**ffice) - Marktsegment von Berufstätigen, die zu Hause oder in Kleinbüros arbeiten.

**SPI** (**S**tateful **P**acket **I**nspection) **Firewall** - Ein Technologie, die eingehende Datenpakete überprüft, bevor ihnen gestattet wird, das Netzwerk zu betreten.

**SSID** (**S**ervice **S**et **ID**entifier) - Der Name Ihres drahtlosen Netzwerks.

**Standardgateway** - Ein Gerät, das den Internetdatenverkehr von Ihrem LAN weiterleitet.

**Statische IP-Adresse** - Eine feste Adresse, die einem Computer oder Gerät zugewiesen ist, der/das in einem Netzwerk eingebunden ist.

**Statisches Routing** - Weiterleiten von Daten in einem Netzwerk über einen festen Pfad.

**Streuspektrum (Spread Spectrum)** - Weitband-Funkfrequenzmethode, die für eine zuverlässigere und sicherere Datenübertragung verwendet wird.

**Subnetzmaske** - Ein Adresscode, der die Größe des Netzwerks festlegt.

**Switch** - 1. Ein Datenschalter, der Computergeräte mit Host-Computern verbindet, so dass eine große Anzahl eine eingeschränkte Anzahl an Ports gemeinsam nutzen können. 2. Ein Gerät zum Herstellen, Trennen und Ändern der Verbindungen innerhalb von elektrischen Schaltkreisen.

**TCP** (**T**ransmission **C**ontrol **P**rotocol) - Ein Netzwerkprotokoll zum Übertragen von Daten, bei dem eine Bestätigung des Empfängers der gesendeten Daten erforderlich ist.

**TCP/IP** (**T**ransmission **C**ontrol **P**rotocol/**I**nternet **P**rotocol) - Ein Set mit Befehlen, mit denen PCs in einem Netzwerk miteinander kommunizieren.

**Telnet** - Ein Benutzerbefehl und TCP/IP-Protokoll zum Zugriff auf Remote-PCs.

**TFTP** (**T**rivial **F**ile **T**ransfer **P**rotocol) - Eine Version des TCP/IP-FTP-Protokolls, das über keinerlei Verzeichnis- oder Kennwortfunktionalitäten verfügt.

**TKIP** (**T**emporal **K**ey **I**ntegrity **P**rotocol) - Ein drahtloses Verschlüsselungsprotokoll, das jedes übertragene Paket mit dynamischen Verschlüsselungsschlüsseln ausstattet.

**Topologie** - Die physische Anordnung eines Netzwerks.

**TX-Rate** - Übertragungsrate.

**UDP** (**U**ser **D**atagram **P**rotocol) - Ein Netzwerkprotokoll zur Datenübertragung, bei dem keine Bestätigung vom Empfänger der gesendeten Daten erforderlich ist.

**Upgrade** - Das Aktualisieren oder Ersetzen vorhandener Software oder Firmware durch eine neuere Version.

**URL** (**U**niform **R**esource **L**ocator) - Die Adresse einer sich im Internet befindlichen Datei.

**Verschlüsselung** - Kodierung von Daten, die im Netzwerk übertragen werden.

**Vollduplex** - Die Fähigkeit eines Netzwerkgeräts, Daten gleichzeitig empfangen und übertragen zu können.

**VPN** (**V**irtual **P**rivate **N**etwork) – Eine Sicherheitsmaßnahme zum Schutz von Daten im Internet zwischen dem Verlassen eines Netzwerks und dem Eintreffen bei einem anderen.

**WAN** (**W**ide **A**rea **N**etwork)- Das Internet.

**WEP** (**W**ired **E**quivalent **P**rivacy) - Eine hochgradig sichere Methode zum Verschlüsseln von Netzwerkdaten, die in einem drahtlosen Netzwerk übertragen werden.

**WINIPCFG** - Ein Dienstprogramm von Windows 98 und Windows XP, das die IP-Adresse eines bestimmten Netzwerkgeräts anzeigt.

**WLAN** (**W**ireless **L**ocal **A**rea **N**etwork) - Eine Gruppe von Computern und dazugehörigen Geräten, die drahtlos miteinander kommunizieren.

**WPA** (**W**i-Fi **P**rotected **A**ccess) - Ein drahtloses Sicherheitsprotokoll mit TKIP- (Temporal Key Integrity Protocol) Verschlüsselung, das zusammen mit einem RADIUS-Server verwendet werden kann.

**Zugriffspunkt (AP)**- Ein Gerät, das drahtlos-fähigen Computern und anderen Geräten ermöglicht, in einem verdrahteten Netzwerk miteinander zu kommunizieren. Dient auch zur Ausweitung des Bereichs eines drahtlosen Netzwerks.

Quelle: Linksys, a Division of Cisco Systems, Inc. www.linksys.com